# BỘ CÔNG THƯƠNG **TRƯỜNG ĐẠI HỌC SAO ĐỎ**

\*\*\*\*\*

# **ĐỀ CƯƠNG CHI TIẾT HỌC PHẦN ĐỒ HỌA KỸ THUẬT ỨNG DỤNG NGÀNH MAY**

 **Số tín chỉ: 02 Trình độ đào tạo: Đại học Ngành đào tạo: Công nghệ dệt, may**

> 1 **Năm 2020**

# TRƯỜNG ĐẠI HỌC SAO ĐỎ **KHOA: MAY VÀ THỜI TRANG**

# **CỘNG HÒA XÃ HỘI CHỦ NGHĨA VIỆT NAM Độc lập - Tự do - Hạnh phúc**

# **ĐỀ CƯƠNG CHI TIẾT HỌC PHẦN Trình độ đào tạo: Đại học Ngành đào tạo: Công nghệ dệt, may**

- **1. Tên học phần**: Đồ họa kỹ thuật ứng dụng ngành may
- **2. Mã học phần**: CNDM 013
- **3. Số tín chỉ**: 2 (0, 2)
- **4. Trình độ cho sinh viên**: Năm thứ 4
- **5. Phân bổ thời gian**
	- Lên lớp: 0 tiết lý thuyết, 60 tiết thực hành
	- Tự học: 60 giờ

#### **6. Điều kiện tiên quyết**

Sinh viên đã học xong học phần: Thiết kế trang phục 3, Công nghệ may trang phục 3.

#### **7. Giảng viên**

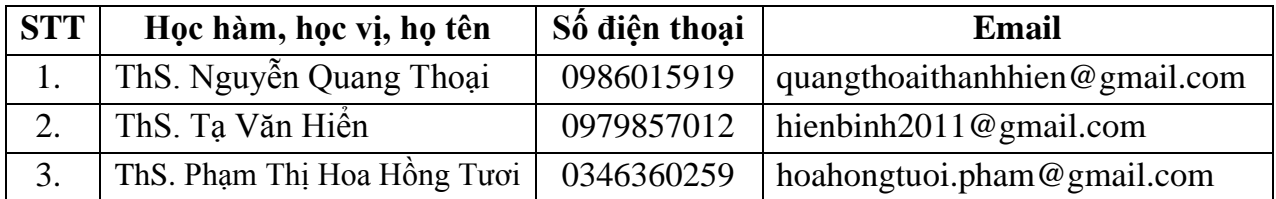

### **8. Mô tả nội dung của học phần**

Học phần Đồ họa kỹ thuật ứng dụng ngành may nghiên cứu phần mềm CorelDraw. Với các bài công cụ trên toolbox, các lệnh trên transformation, lệnh text trong CorelDraw 12. Áp dụng các màu tô và các outline cho các bản vẽ mỹ thuật và kỹ thuật ngành may.

### **9. Mục tiêu và chuẩn đầu ra học phần**

*9.1. Mục tiêu*

Mục tiêu học phần thỏa mãn mục tiêu của chương trình đào tạo:

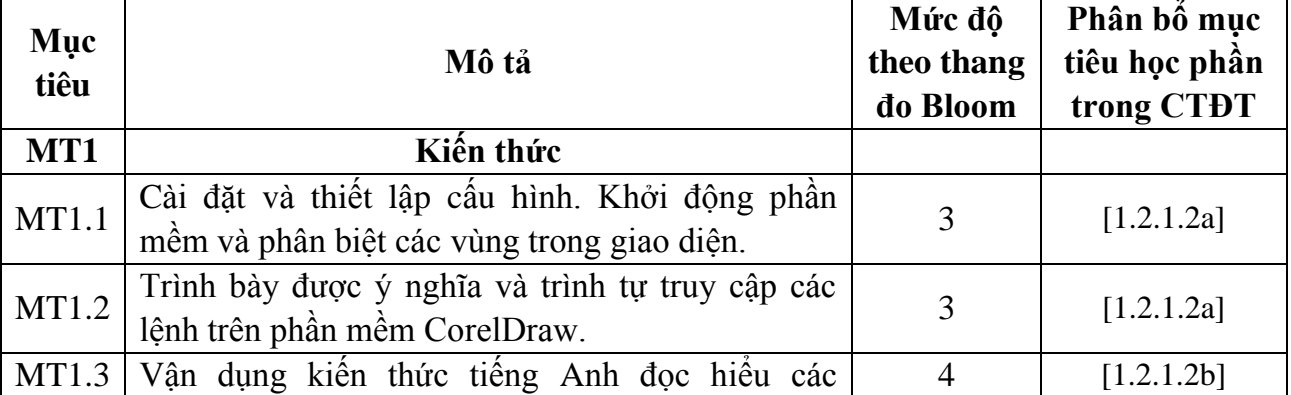

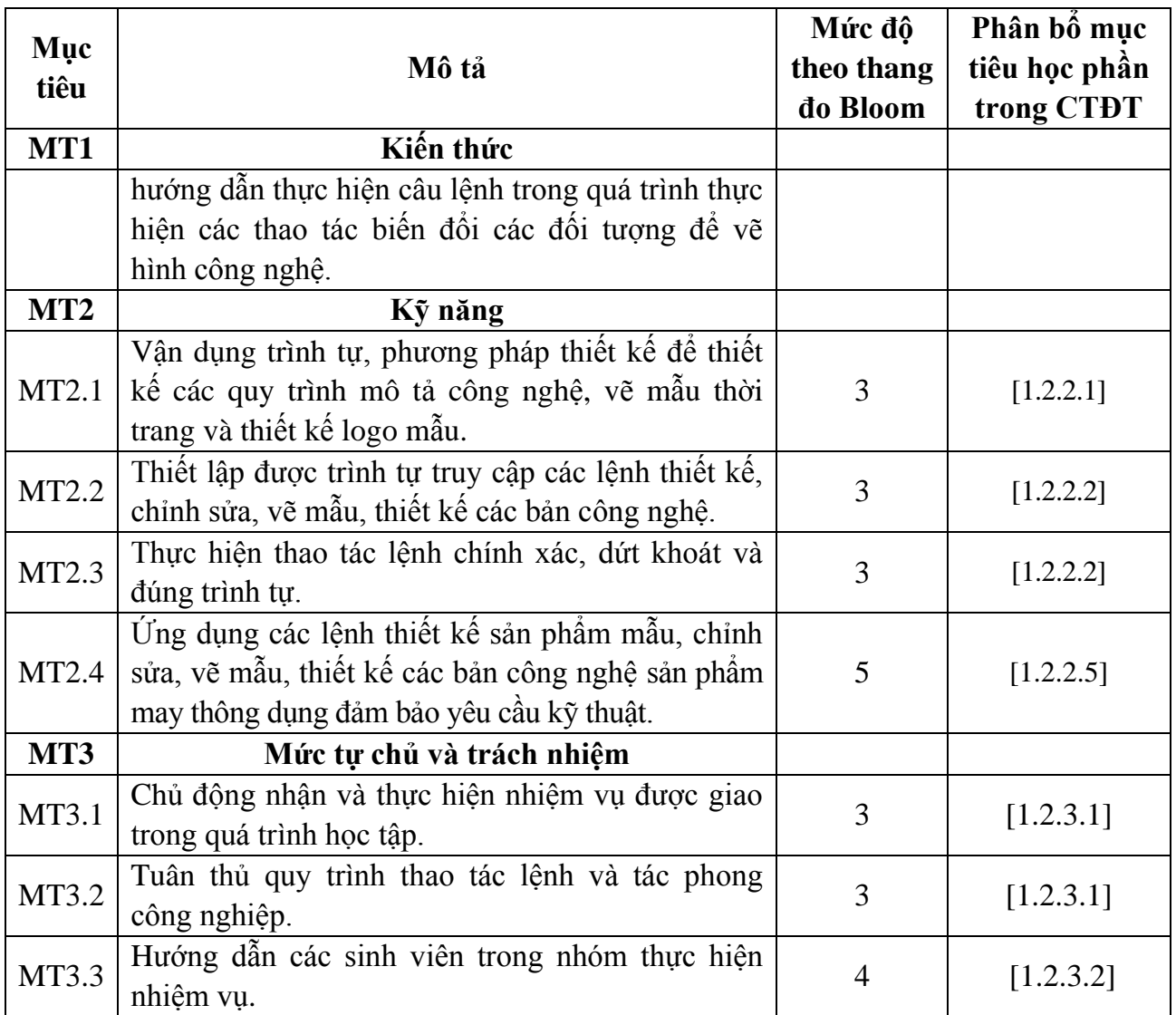

# *9.2. Chuẩn đầu ra*

Sự phù hợp của chuẩn đầu ra học phần với chuẩn đầu ra của chương trình đào tạo:

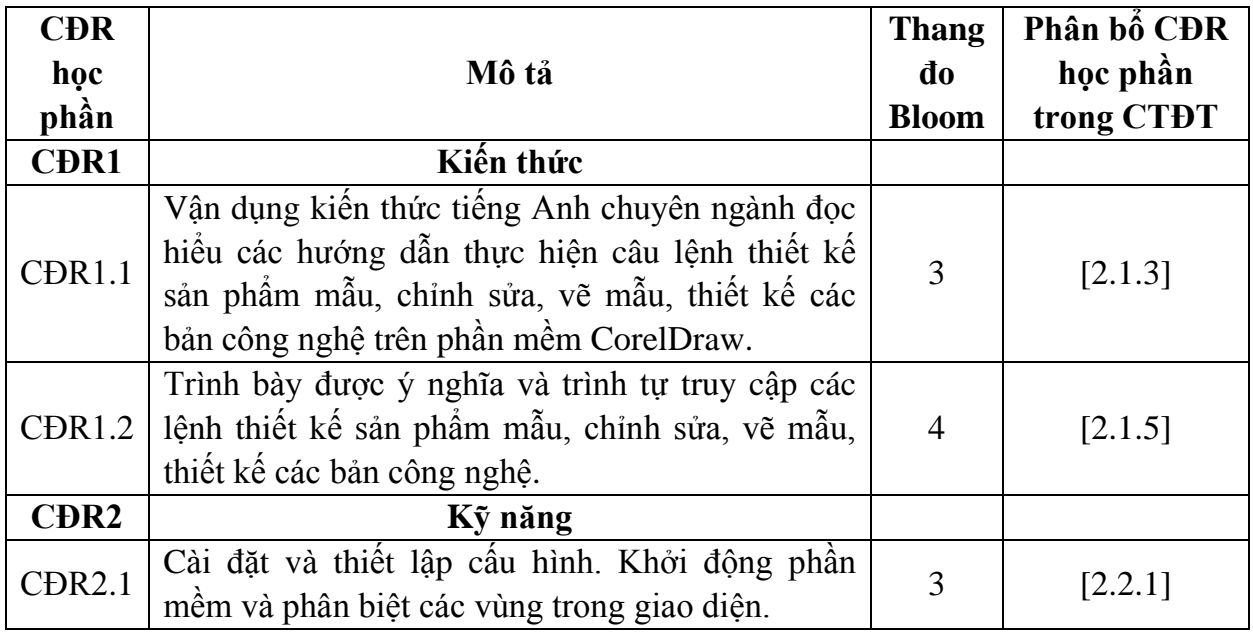

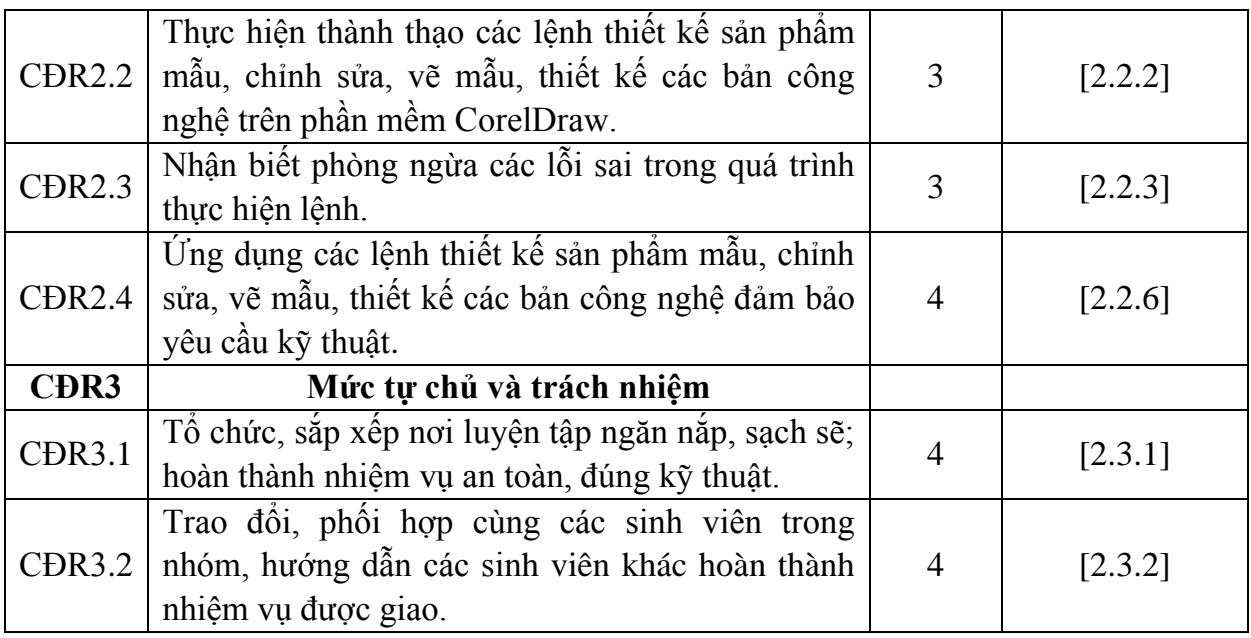

# **10. Ma trận liên kết nội dung với chuẩn đầu ra học phần**

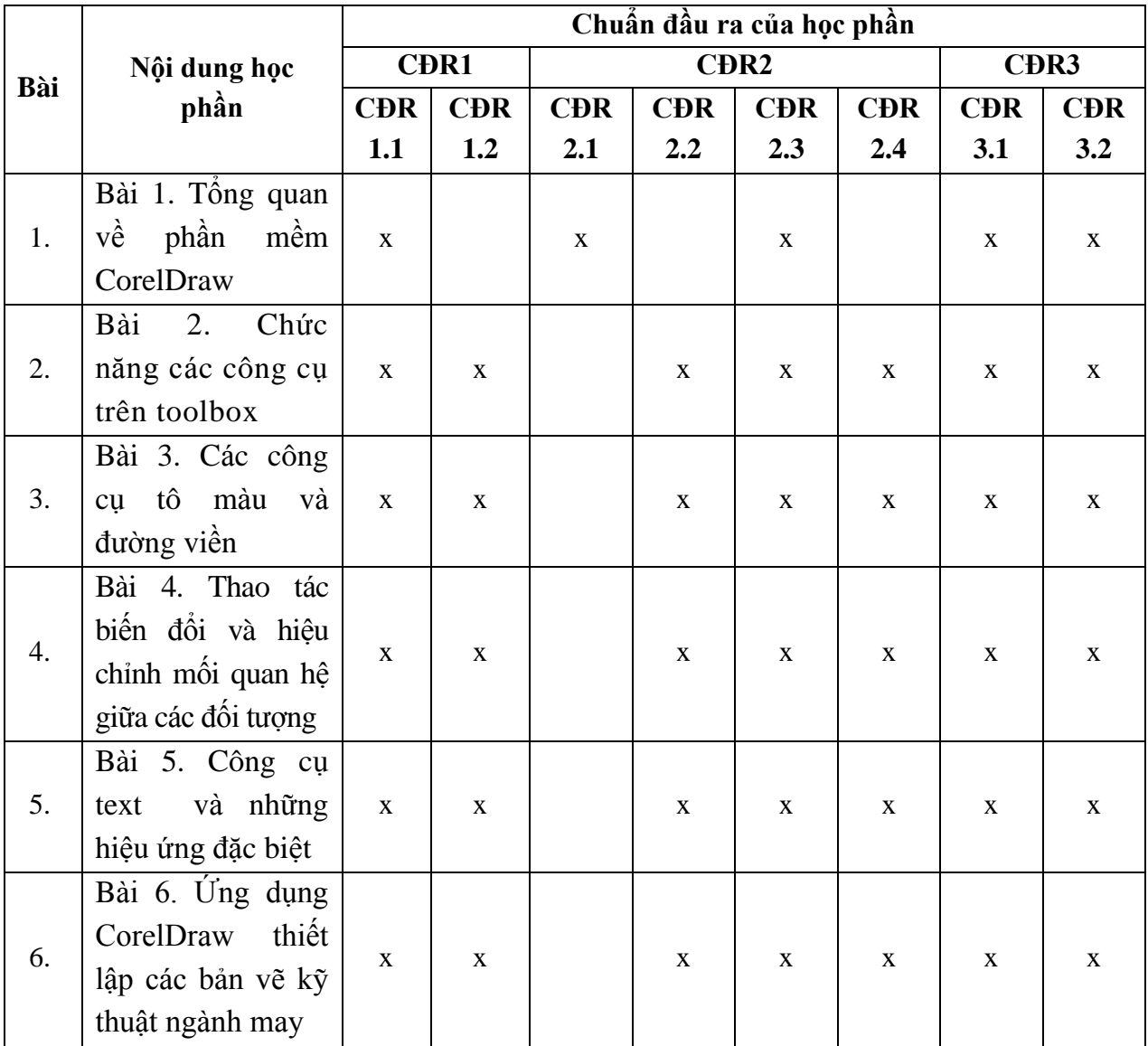

# **11. Đánh giá học phần**

### *11.1. Kiểm tra và đánh giá trình độ*

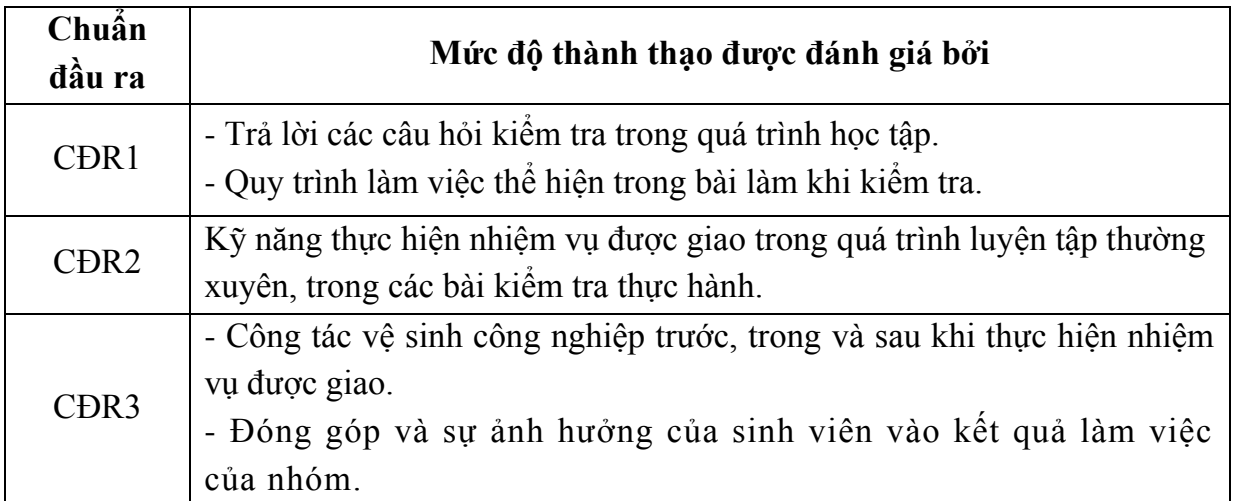

# *11.2. Cách tính điểm học phần.*

Tính theo thang điểm 10 sau đó chuyển thành thang điểm chữ và thang điểm 4.

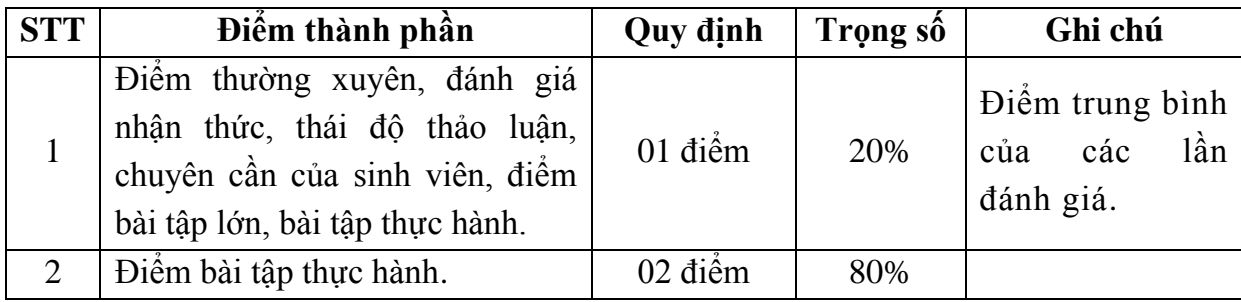

# *11.3. Phương pháp đánh giá*

- Điểm kiểm tra thường xuyên; điểm đánh giá nhận thức và thái độ tham gia thảo luận; điểm đánh giá phần bài tập; điểm chuyên cần: Phương pháp quan sát, vấn đáp, tự luận.

- Điểm kiểm tra định kỳ: Phương pháp kiểm tra thực hành (kiểm tra 2 bài thực hành trong giáo trình, thời gian làm bài từ: 100 phút).

# **12. Yêu cầu học phần**

- Yêu cầu về thái độ học tập: Chuẩn bị đầy đủ tài liệu và dụng cụ trước khi đến lớp. Ghi chép và tích cực làm bài tập lớn và các chủ đề tự học, tự nghiên cứu.

- Yêu cầu về chuyên cần: Sinh viên phải tham gia đầy đủ các tiết học (tối thiểu 80% số tiết học trên lớp) dưới sự hướng dẫn của giảng viên.

- Chủ động đọc các tài liệu liên quan, nghiên cứu về cách cài đặt phần mềm và cách sử dụng các phần mềm phục vụ cho học phần. Tích cực thảo luận nhóm và làm bài tập nhóm, nghiên cứu các vấn đề mà giảng viên yêu cầu, đưa ra các yêu cầu công nghệ mới và tìm hiểu các kiến thức trong sản xuất thực tế.

- Yêu cầu về làm bài tập: Làm đầy đủ các bài tập về nhà theo từng các nhân, theo nhóm.

- Làm đầy đủ các bài kiểm tra thực hành trên lớp.

# **13. Tài liệu phục vụ học phần**

*- Tài liệu bắt buộc:*

- [1] Trường Đại học Sao Đỏ (2020), *Đồ họa kỹ thuật ứng dụng ngành may.*
	- *Tài liệu tham khảo:*
- [2] Ts. Võ Phước Tấn, *Đồ hoạ kỹ thuật ứng dụng* (2006) Nhà xuất bản Lao động.
- [3] Phú Hưng *, Bài tập thực hành trên CorelDraw X3 (2008)* Nhà xuất Hồng Đức.

# **14. Nội dung chi tiết học phần và phương pháp dạy-học**

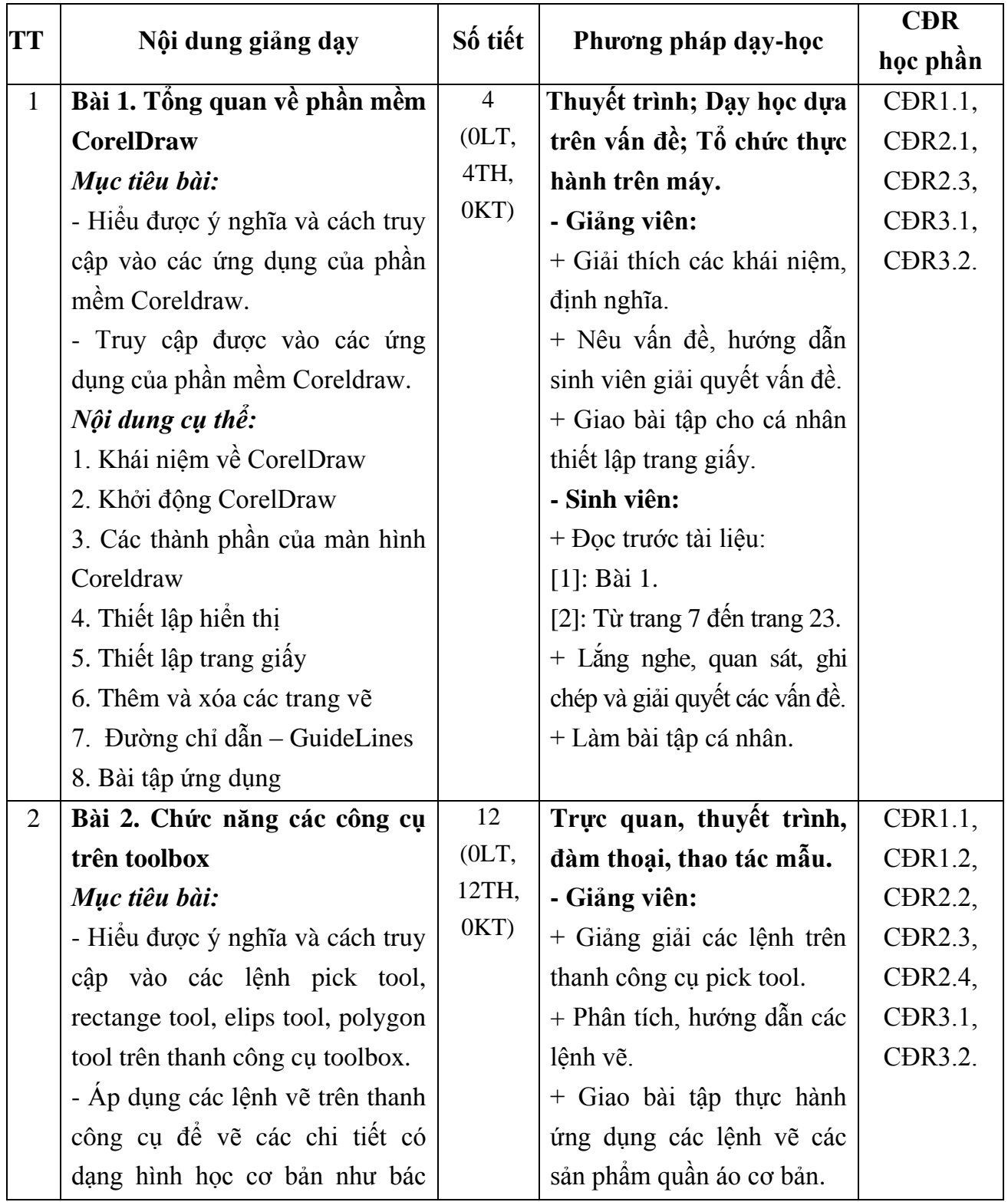

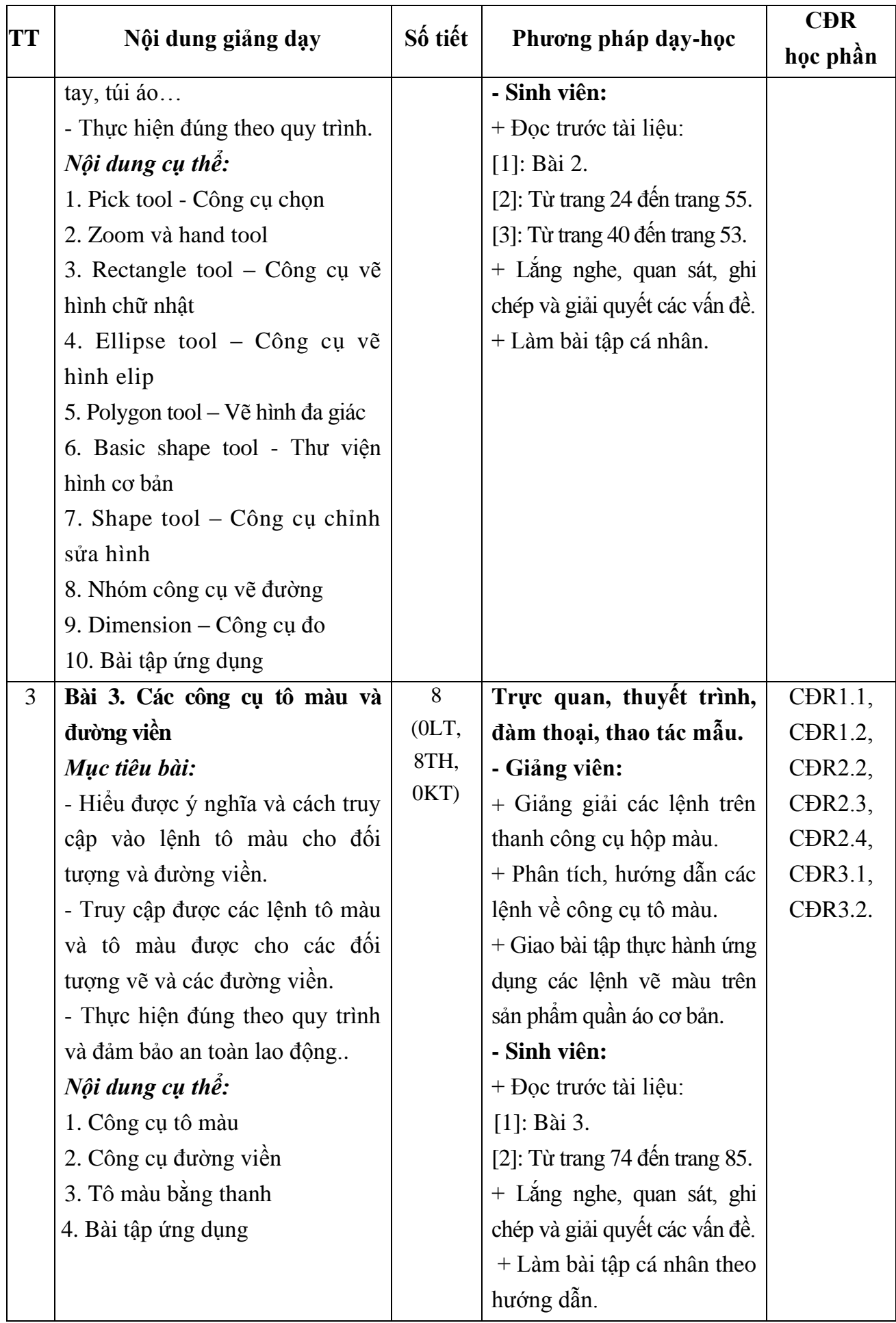

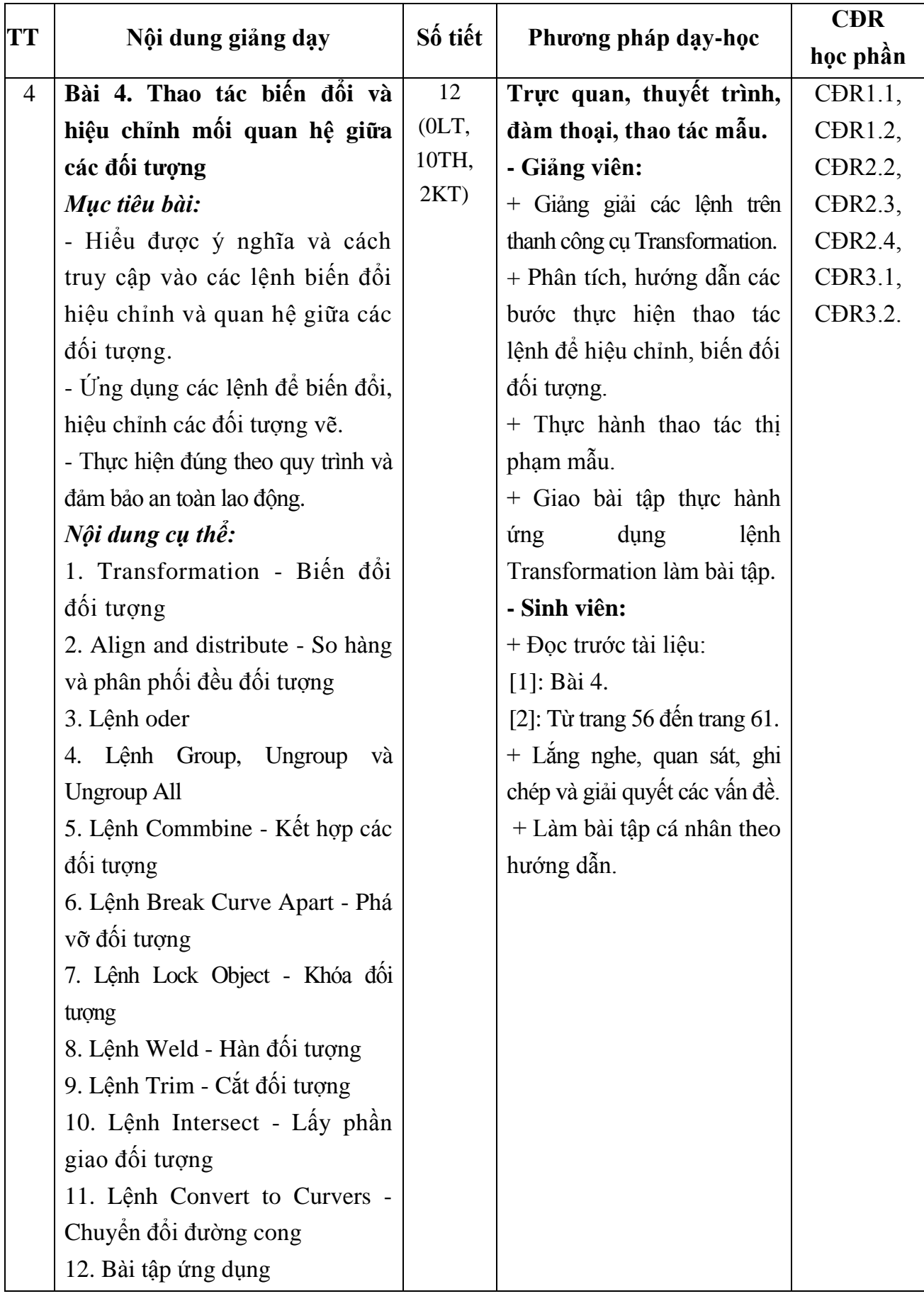

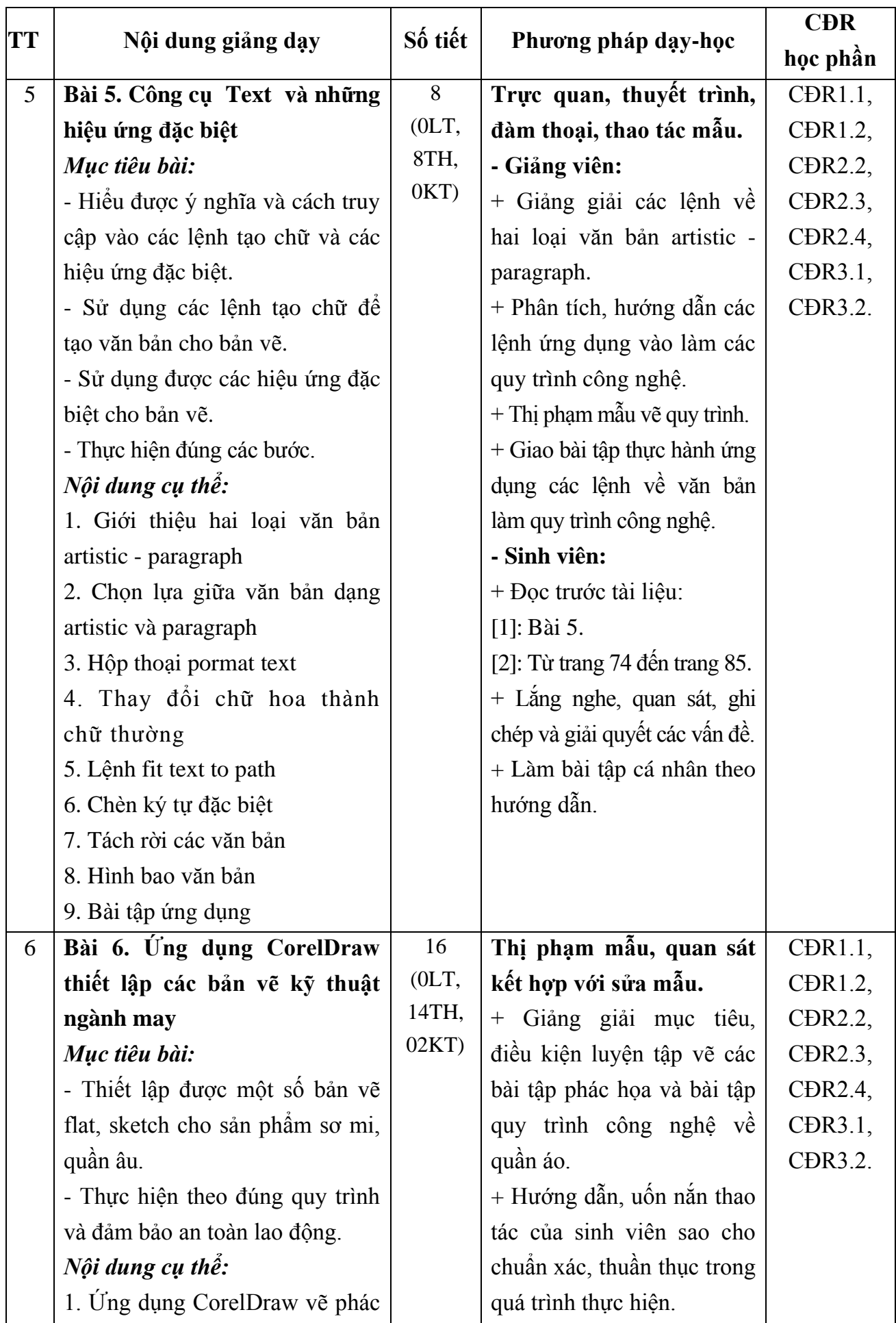

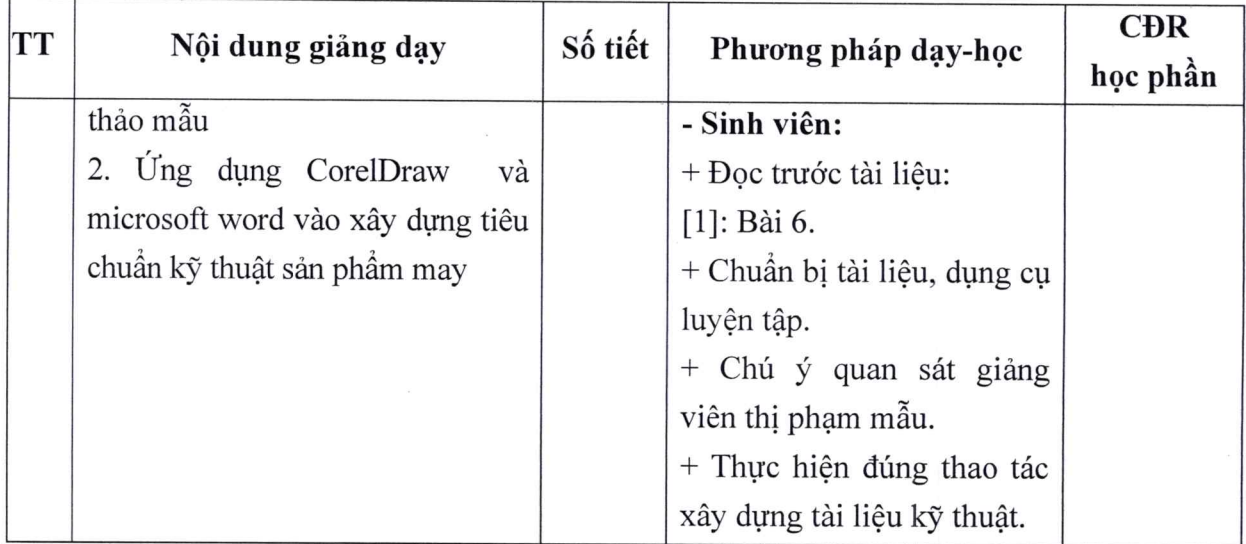

Hải Dương, ngày 24 tháng 9 năm 2020

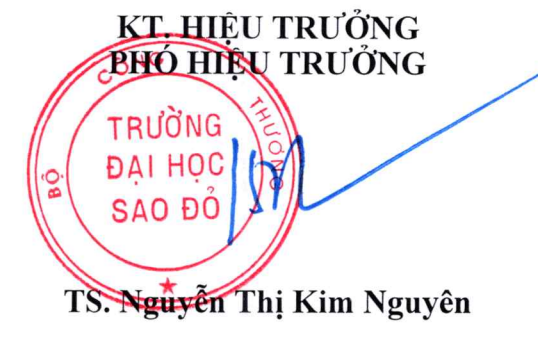

TRƯỞNG KHOA

TRƯỞNG BỘ MÔN

 $m<sub>z</sub>$ 

Tạ Văn Hiển

Đỗ Thị Thu Hà

60